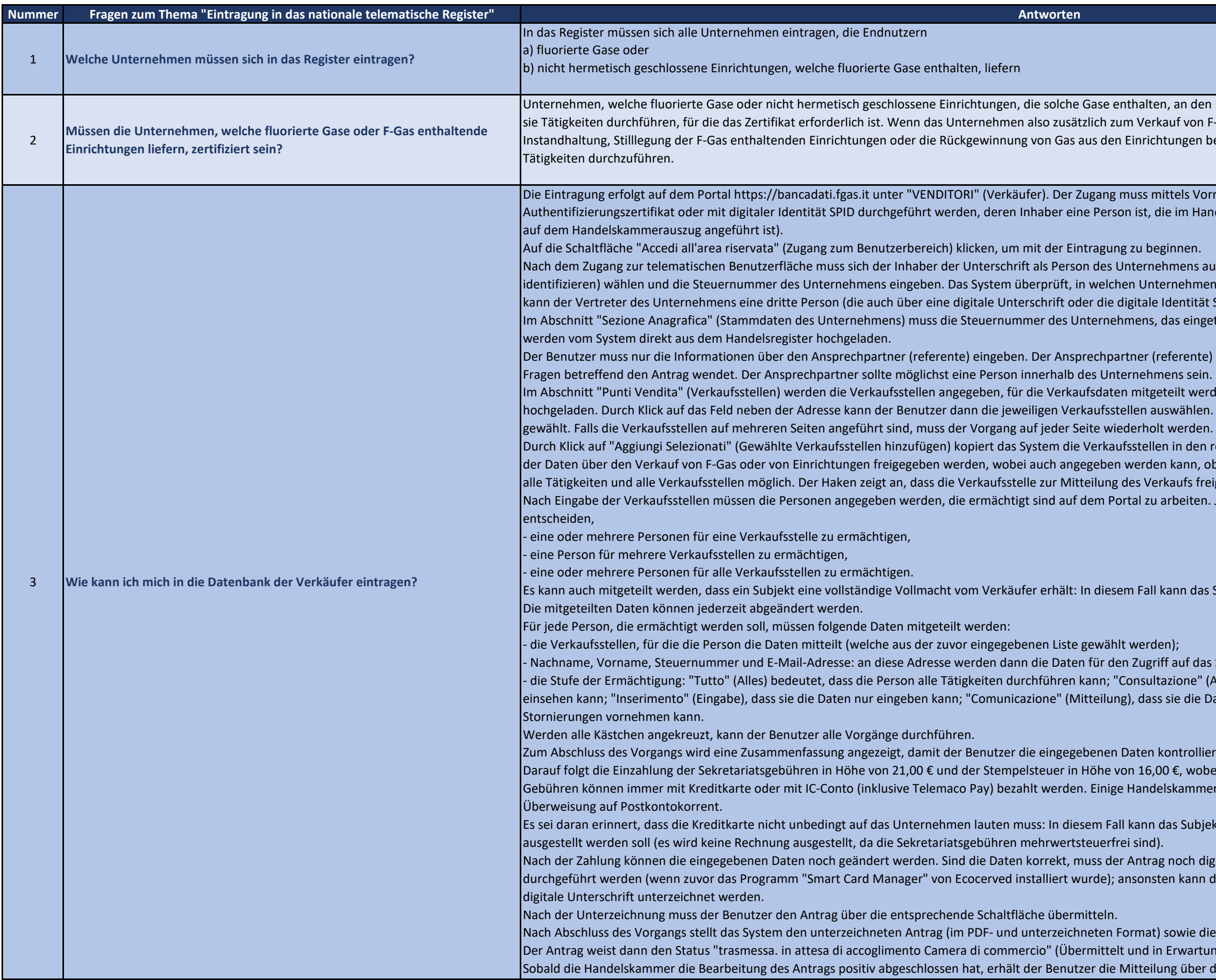

n Endnutzer verkaufen, müssen über ein Zertifikat verfügen, wenn F-Gas oder Einrichtungen auch die Installation, Reparatur, betreibt, muss es auch in Besitz eines Zertifikats sein, um diese

rrichtung mit digitaler Unterschrift und ndelsregister als Person des Unternehmens aufscheint (und somit

usweisen: dazu die Funktion "Identifica Impresa" (Unternehmen en die erklärende Person Ämter bekleidet. Beim ersten Zugang kann der Verfügen muss) bevollmächtigen.

etragen werden soll, angegeben werden; alle übrigen Daten

) ist jene Person, an die sich die Handelskammer bei anfallenden

den. Die Verkaufsstellen werden aus dem Handelsregister n. Durch Klick auf das oberste Feld werden alle Verkaufsstellen

rechten Kasten. Nun kann jede Verkaufsstelle für die Mitteilung bb der Verkauf online erfolgt. Es ist auch eine globale Freigabe für igegeben wurde.

Deder Verkäufer kann aufgrund der eigenen Organisation.

Bubjekt alle Tätigkeiten für alle Verkaufsstellen durchführen.

s System verschickt:

- die Stuftung: "Tuttumg: "Tuttupgengen<br>Gedeutet, dass die eingegebenen Daten .<br>Daten lediglich mitteilen kann; "Storno", dass sie nur

eren und bei Bedarf ändern kann.

ei jede Handelskammer die jeweilige Vorgangsweise angibt. Die ern gestatten auch die Zahlung mit Banküberweisung oder

ekt angegeben werden, auf das die Zahlungsbestätigung

igital unterschrieben werden: Die Unterschrift kann online der Antrag heruntergeladen und mit der eigenen Software für die

ie Einreichebestätigung zur Verfügung. Ing der Annahme seitens der Handelskammer) auf. die Annahme an die Adresse, die mit der digitalen Unterschrift

Die nachfolgenden Fragen und Antworten stammen von der Website https://www.ecocamere.it/faqs/bancafgas vom 23/09/2019. Die deutsche Übersetzung wird von der Handelskammer Bozen zur Verfügung gestellt. Im Zweifelsfall ist e Gesetzgebung (DPR 146/2018 und Verordnung (EU) 517/2014) zu beziehen.

Die nachfolgenden Fragen und Antworten stammen von der Website https://www.ecocamere.it/faqs/bancafgas vom 23/09/2019. Die deutsche Übersetzung wird von der Handelskammer Bozen zur Verfügung gestellt. Im Zweifelsfall ist e Gesetzgebung (DPR 146/2018 und Verordnung (EU) 517/2014) zu beziehen.

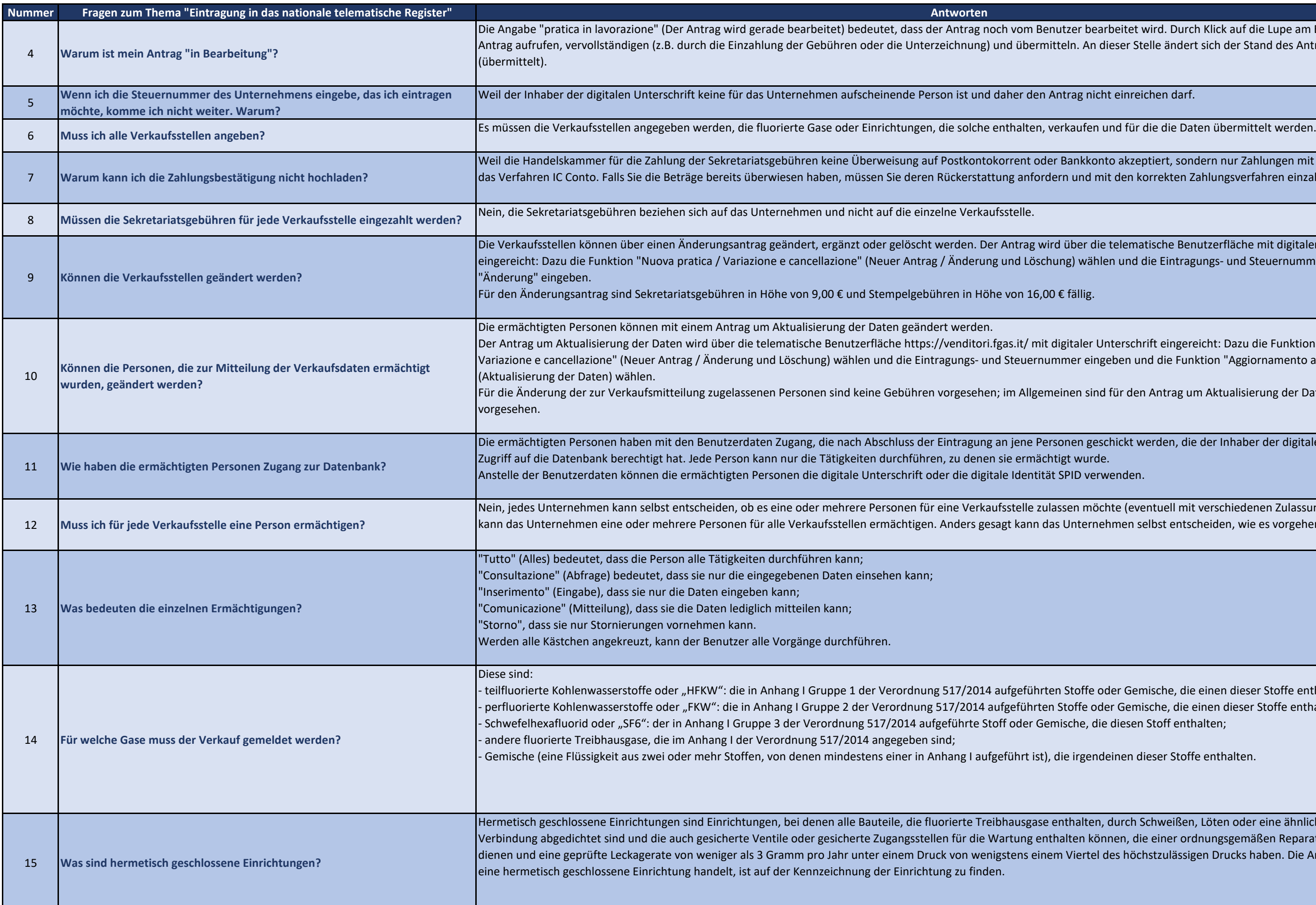

rbeitet wird. Durch Klick auf die Lupe am Ende der Zeile den lieser Stelle ändert sich der Stand des Antrags in "trasmessa"

It einreichen darf.

to akzeptiert, sondern nur Zahlungen mit Kreditkarte oder über it den korrekten Zahlungsverfahren einzahlen.

telematische Benutzerfläche mit digitaler Unterschrift en und die Eintragungs- und Steuernummer mit der Funktion

nterschrift eingereicht: Dazu die Funktion "Nuova pratica / eben und die Funktion "Aggiornamento anagrafica"

I für den Antrag um Aktualisierung der Daten keine Zahlungen

engktigten Personen Personen benutzten den Benutzertaten der Einterschrift zum Eintragung an die Personen gesch<br>Geschieden geschieden geschieden geschieden Unterschrift zum

hte (eventuell mit verschiedenen Zulassungsebenen). Ebenso hmen selbst entscheiden, wie es vorgehen möchte.

der Gemische, die einen dieser Stoffe enthalten; er Gemische, die einen dieser Stoffe enthalten; diesen Stoff enthalten;

einen dieser Stoffe enthalten.

durch Schweißen, Löten oder eine ähnliche dauerhafte nen, die einer ordnungsgemäßen Reparatur oder Entsorgung des höchstzulässigen Drucks haben. Die Angabe, ob es sich um Die nachfolgenden Fragen und Antworten stammen von der Website https://www.ecocamere.it/faqs/bancafgas vom 23/09/2019. Die deutsche Übersetzung wird von der Handelskammer Bozen zur Verfügung gestellt. Im Zweifelsfall ist e Gesetzgebung (DPR 146/2018 und Verordnung (EU) 517/2014) zu beziehen.

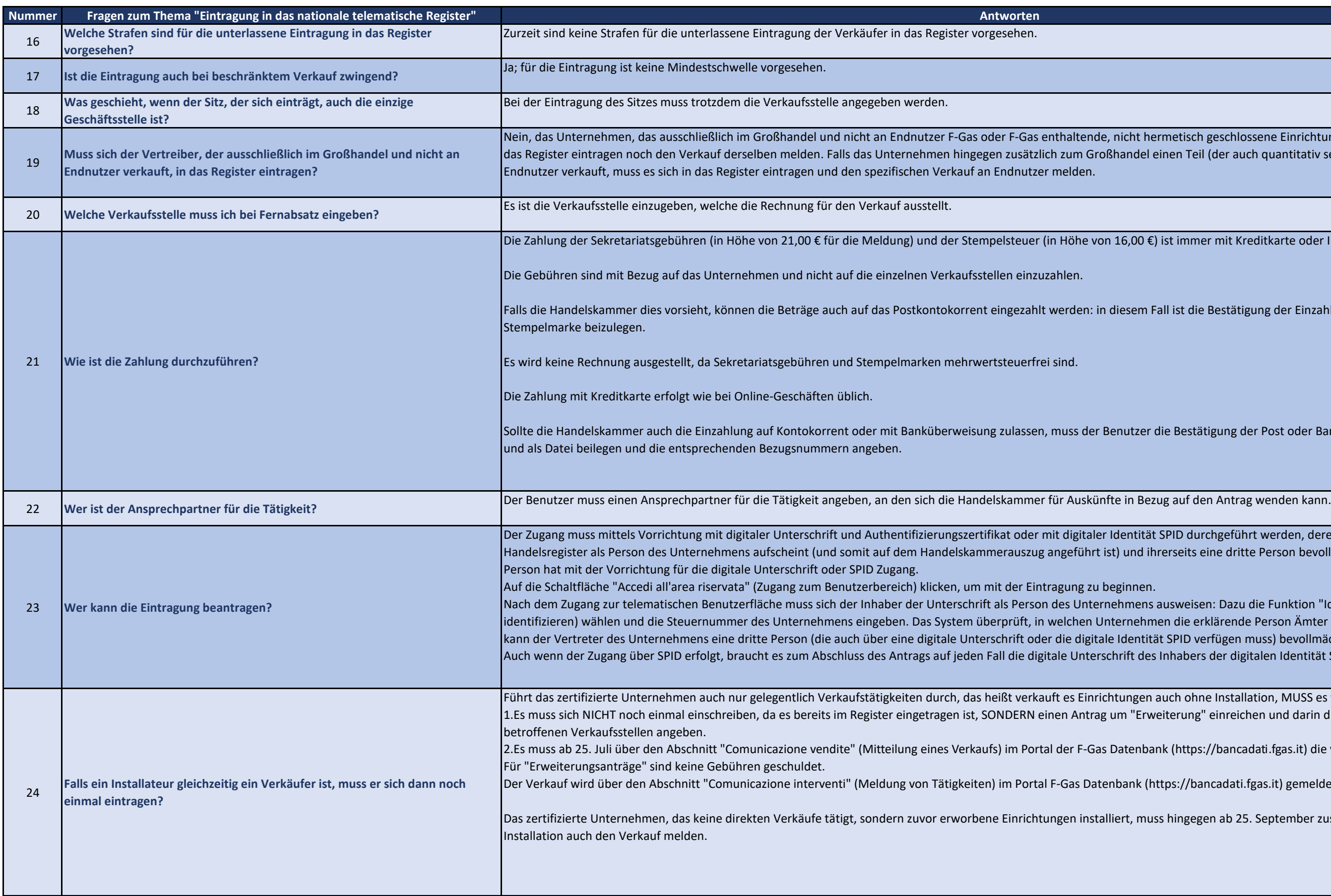

netisch geschlossene Einrichtungen verkauft, muss sich weder in inen Teil (der auch quantitativ sehr beschränkt sein kann) an

ist immer mit Kreditkarte oder Infocamere möglich.

all ist die Bestätigung der Einzahlung der Gebühren und der

ie Bestätigung der Post oder Bank über die Einzahlung einscannen

SPID durchgeführt werden, deren Inhaber eine Person ist, die im rerseits eine dritte Person bevollmächtigen kann. Diese dritte

nusweisen: Dazu die Funktion "Identifica Impresa" (Unternehmen en die erklärende Person Ämter bekleidet. Beim ersten Zugang t SPID verfügen muss) bevollmächtigen. Inhabers der digitalen Identität SPID.

Führt das dags zertifizierte dans durch ohne Installation, MUSS es wie folgt vorgehen: eiterung" einreichen und darin die von der Verkaufstätigkeit

1k (https://bancadati fgas.it) die verkauften Einrichtungen melden.

tps://bancadati.fgas.it) gemeldet.

Bas iningegen ab 25. September zusammen mit der Mitteilung der

Die nachfolgenden Fragen und Antworten stammen von der Website https://www.ecocamere.it/faqs/bancafgas vom 23/09/2019. Die deutsche Übersetzung wird von der Handelskammer Bozen zur Verfügung gestellt. Im Zweifelsfall ist e Gesetzgebung (DPR 146/2018 und Verordnung (EU) 517/2014) zu beziehen.

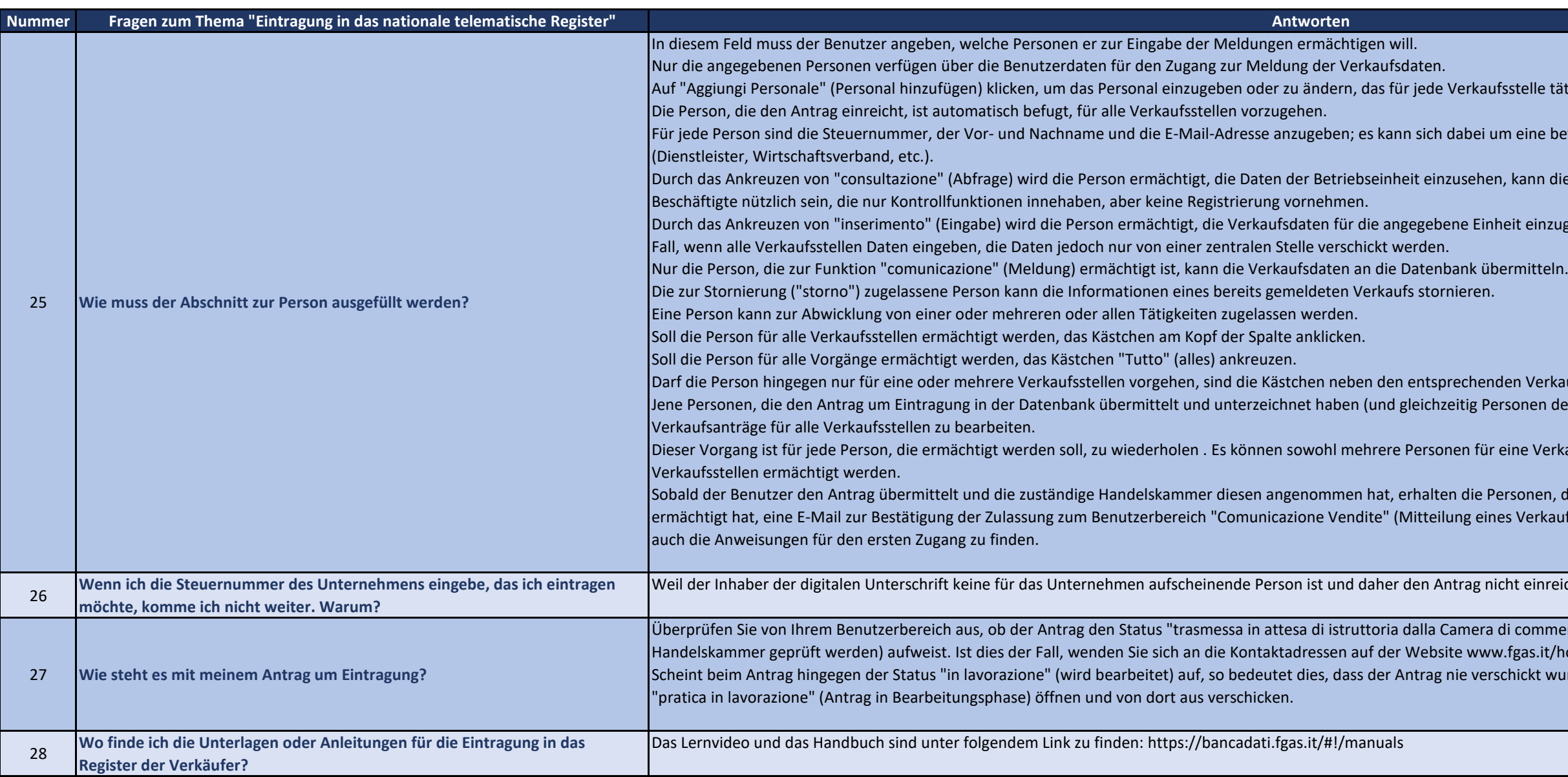

stelle tätig sein darf.

eine betriebsinterne oder -externe Person handeln

kann diese aber nicht eingeben/ändern: Dies kann für

it einzugeben, aber nicht zu übermitteln: Dies ist zum Beispiel der

en Verkaufsstellen anzuklicken. Ionen des Unternehmens sind) sind automatisch befugt,

ine Verkaufsstelle als auch eine einzelne Person für mehrere

sonen, die der Benutzer für die Vorgänge auf dem Portal ermäume Dermäung der Bestätigung der Bestätigung der E-Mail sing zum Benutzen "Comunicatione "Comunicatione E-Mail sind F-Gas Datenbank. In der E-Mail sind F-Gas Datenbank. In der E-Mail sind

nt einreichen darf.

i commercio" (Antrag wurde übermittelt und muss von der fgas.it/home/contatti. hickt wurde. In diesem Fall müssen Sie den Antrag im Menü